**OSSIER** 

# Pré-dimensionnement : un outil (presque) à la portée de tous

La pression sur la qualité et les réductions de coûts favorise l'utilisation de la simulation numérique dans le développement de produits dès la phase de conception. A condition de prendre certaines précautions…

**Pour la conception de leurs<br>projeteurs peuvent compter sur<br>projeteurs peuvent compter sur** our la conception de leurs pièces ou de leurs assemblages, les dessinateurs une offre commerciale étoffée en pré-dimensionnement, qui année après année est plus rapide et plus intuitive. Typiquement, des modules de calculs intégrés au coeur des logiciels CAO permettent d'effectuer une analyse statique linéaire par éléments finis du comportement et de la résistance d'une pièce modélisée en 3D et placée dans son environnement. L'idée est de repérer sur la surface ou en volume les concentrations de contraintes, afin d'optimiser la forme de la pièce et ses épaisseurs, d'alléger sa structure et de la renforcer là où

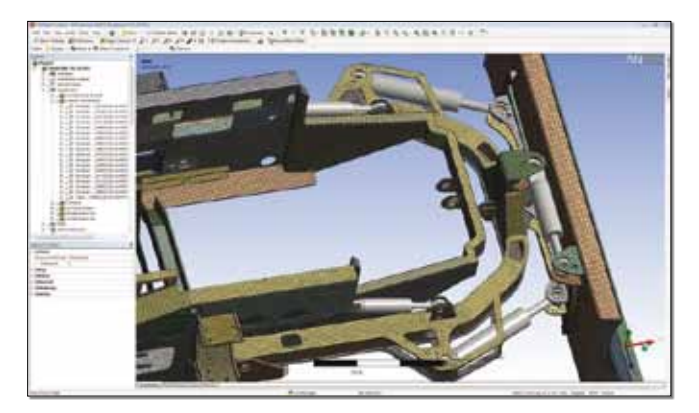

**Modèle de simulation mixte flexible et rigide, surfacique et volumique dans Ansys. (c) DIGICAD**

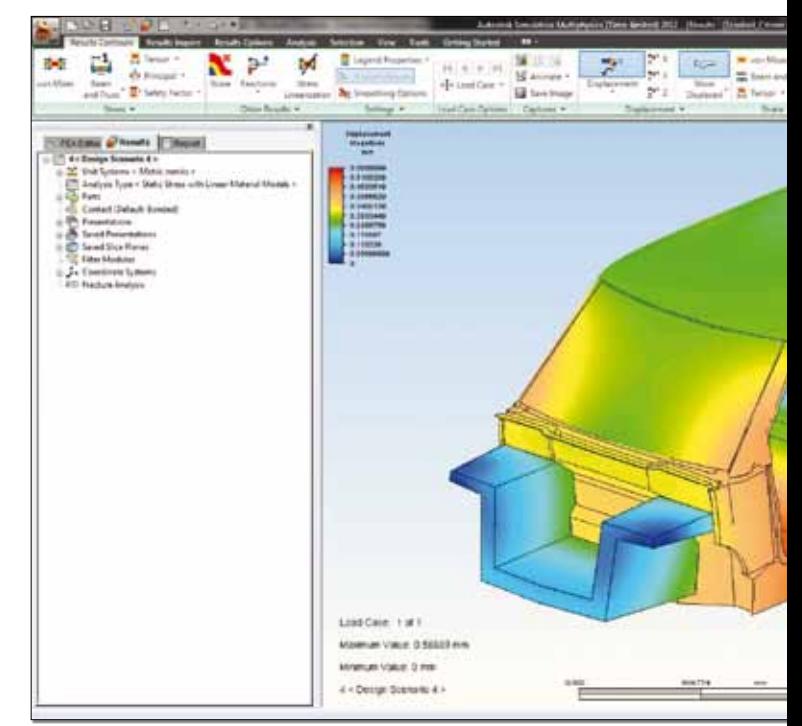

#### **Résultat d'une analyse de déformation sous contraintes dans Autodesk Simulation. (c) CADLM**

c'est nécessaire par un placement judicieux des nervures et des renforts. *« Le marché est favorable à ces produits qui savent optimiser les calculs sur des stations de type PC d'entrée de gamme*, met en avant Jeremy Reisch, ingénieur d'application chez le distributeur Digicad. *Dans le contexte d'une réduction des coûts de fabrication, des outils comme DesignSpace d'Ansys aident à optimiser la conception des produits, et à les fabriquer avec moins de matière. Les marchés concernés par* 

*le dimensionnement sont diversifiés, automobile, voile, biomédical, etc. En revanche, nous sommes peu présents avec ce type de solutions sur les secteurs qui font appel aux composites, comme l'aéronautique et l'éolien. »*

Codes de calculs intégrés au logiciel CAO ou solutions standalones, l'utilisateur peut choisir parmi une large panoplie d'outils généralistes, simples d'usage et à l'interface conviviale et intuitive. L'objectif est de pouvoir en quelques clics, définir un paramétrage simplifié et un chargement, lancer un maillage automatisé et obtenir une carte de couleurs des contraintes. On peut citer les modules Femap Express de Solid Edge, SimDesigner (Catia v5), Autodesk Simulation (ex Algor), SolidWorks Simulation (ex CosmosWorks) ou encore DesignSpace (Ansys). Ils fonctionnent dans l'environnement

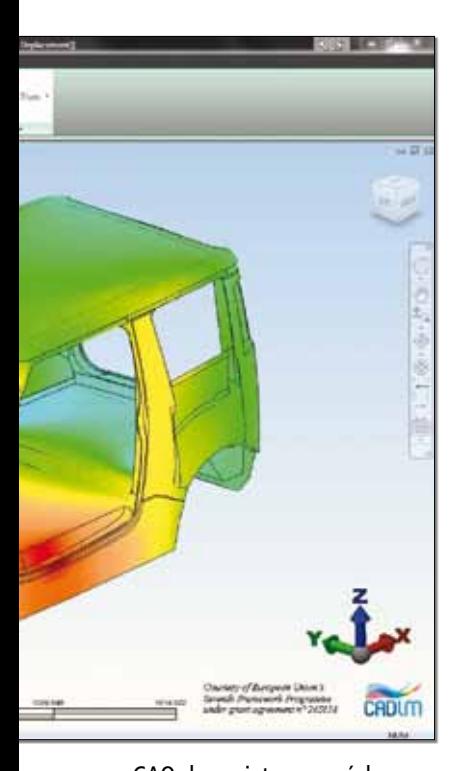

CAO du projeteur par échanges dans un format neutre (Step, Iges…) ou par lien direct. Sur des cas simples de petites pièces métalliques ou de petits assemblages, ils permettent de réduire les échanges entre le projeteur et l'ingénieur calculs. Le prix d'une licence qui tourne sur une station de travail CAO oscille entre dix mille euros et vingt mille euros. *« Avec Design-Space,* ajoute Jeremy Reisch*, on constate que les éditeurs travaillent surtout l'ergonomie de la solution, avec des outils d'analyse plus simples et du temps de calculs opti-*

### **LIIS, le souhait d'une simulation plus rapide**

Installé près de Compiègne, le bureau d'études LIIS conçoit des pièces techniques et « de design », en matière plastique ou métallique, ainsi que des ensembles et sous-ensembles mécaniques, pour les secteurs automobile, aéronautique, ferroviaire et industriel. Les clients définissent des contraintes et des coefficients de sécurité à ne pas dépasser afin de demeurer dans la zone

linéaire. Les pièces en développement sont modélisées sur Catia ou NX en fonction de la demande du client, et SolidWorks Simulation est utilisé pour le calcul par éléments finis. L'enjeu est de dimensionner en amont les pièces, afin qu'elles résistent aux contraintes fournies par les clients, et sur des pièces de grande série, optimiser la matière en fonction du coefficient de sécurité.

*« 80 % de nos besoins calculs sont en statique linéaire,* assure Vincent Luisin*, directeur de LIIS, et nous sous-traitons les analyses en dynamique ainsi que les rares études de pièces de composites. »* L'algorithme de calcul par éléments finis implémenté dans SolidWorks est stable et l'évolution du logiciel va

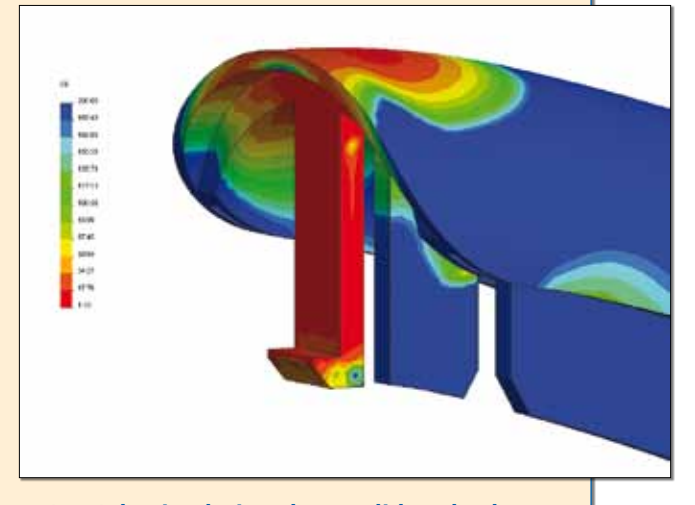

**Grâce à la simulation dans SolidWorks, le LIIS étudie le cycle de vie du produit, et analyse les vibrations, le flambage, la résistance mécanique et fait des tests numériques, ici de montage et tenue d'un clipsage. (c) LIIS**

vers plus de rapidité. Néanmoins, le besoin essentiel demeure la vitesse de l'analyse sur station de travail, avec des calculs qui ne doivent pas dépasser douze heures. *« Cela demande de bien maîtriser le paramétrage du calcul,* ajoute Vincent Luisin*, de savoir cibler la faille possible sur la pièce afin de ne pas tout analyser en détails. Un autre souci est que nous avons dédié une station Windows aux calculs, qui malheureusement plante souvent, alors qu'Unix était très stable. »*

*misé. Les éditeurs proposent aussi de plus en plus des outils simulant la multi-physique, domaine réservé jusque là aux ingénieurs. »*

### **Une approche intuitive mais raisonnée**

Dans les bureaux d'études, on trouve peu de stations de travail équipées d'un outil de pré-dimensionnement, dont l'utilisation est parfois réduite à quelques jours par mois. Au sein des petites structures, un ou deux projeteurs sont formés à leur utilisation et une voire deux stations de travail sont

dédiées aux calculs. La configuration matérielle habituelle repose sur un PC bi ou quadri cœurs, avec un environnement Win 64 bits et de gros disques durs.

La première étape pour le projeteur consiste à transférer et à mailler la géométrie 3D de la pièce dans le module de calculs. Certes le maillage est automatisé, mais la pièce doit être préparée et simplifiée. Des fonctions d'édition sont généralement disponibles dans le module de calculs lui-même. Certains éléments de design sont indispensables pour fabriquer ou assembler la pièce, mais n'influent pas sur sa tenue mécanique et compliquent le maillage et les calculs. Afin d'alléger les temps calculs, il faut par exemple enlever les chanfreins et les congés, ou supprimer des petits trous dans une très grande pièce. Pour les pièces complexes, un premier maillage assez lâche et un premier calcul permettent de savoir où se situent les zones de fortes contraintes et donc où raffiner le maillage. Une approche consiste aussi à découper le maillage en morceaux et à effectuer un calcul par tronçons.

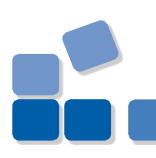

## **Oktès : Maîtriser des calculs complexes**

Ce bureau breton d'Etudes & d'Ingénierie, créé en 1993, compte une petite trentaine de personnes. Oktès est organisé en quatre pôles de compétences : la CAO électronique et la simulation ; la CAO mécanique ; les Calculs (thermique, structure et chutes) qui utilisent la suite Nastran, Patran et Dytran ; enfin la Formation métiers. Intervenant sur une grande variété de secteurs indus-

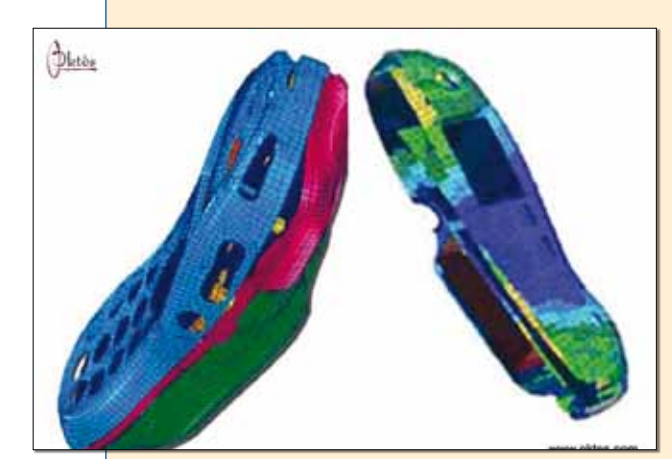

**La méthode choisie par Oktès de séparer le calcul et la CAO conduit à de nombreux échanges de données, au travers de formats neutres de type STEP ou IGES. (c) OKTES**

triels, cette entreprise conçoit des pièces métalliques et plastiques. Les besoins en calculs mécaniques se répartissent entre analyses de dimensionnement en statique linéaire et non linéaire, et études de résistance aux chutes. Ces dernières représentent environ la moitié des calculs et portent très majoritairement sur des simulations de chutes de boîtiers plastiques intégrant des cartes électroniques, pour prédire les risques de casse.

*« Le pôle calculs a été créé pour délester les dessinateurs-projeteurs d'une partie de leurs tâches d'analyse qu'ils accomplissent à l'aide de formules usuelles, d'abaques ou de leur propre expérience. L'idée était de pouvoir répondre à des besoins plus pointus* 

*qu'avec des outils de simulation intégrés aux logiciels de CAO, même s'ils ont sensiblement évolué ces dernières années »* indique Nicolas Divers, responsable du pôle calculs chez Oktès. Si les outils de pré-dimensionnement du commerce donnent un ordre de grandeur, ils doivent être cantonnés à des études de pièces et de cas de chargement simples. Pour les analyses plus évoluées, Oktès s'appuie dans ce cas sur un outil comme Nastran, avec à la clef la maîtrise du maillage, la validation de la précision du calcul, la fiabilité et la pertinence des notes de calculs délivrées aux clients, etc.

La matériau est paramétré avec quelques valeurs basiques, module de Young, coefficient de Poisson, valeur de cisaillement, ce qui limite le pré-dimensionnement à des matériaux isotropes comme les métaux et quelques plastiques. Avec l'aide de l'ingénieur calculs, le projeteur doit définir le chargement et les conditions aux limites à partir des valeurs fournies par le client dans son cahier des charges. L'analyse par éléments finis peut alors être lancée. Le résultat est affiché sous forme de carte de couleurs permettant de comprendre d'emblée où sont situées les concentrations de contraintes. Les notes

de calculs paramétrables et personnalisables peuvent être fournis aux clients pour validation, afin de vérifier que la pièce conçue demeure dans la contrainte admissible.

L'intérêt d'un noyau d'analyse intégré à la CAO réside dans son lien associatif entre le calcul et la modélisation. Non seulement les calculs peuvent être lancés depuis l'interface CAO, mais le module de calculs peut piloter une modification de cote sur la géométrie. Afin d'optimiser le modèle, il est possible de lancer un batch automatique pour tester et comparer différentes variantes.

On peut dans ce cas jouer sur l'épaisseur d'une nervure ou d'un diamètre. Sur un assemblage de poutres, l'objectif sera d'obtenir la section optimale, ou pour des tôles mécanosoudées la plus faible épaisseur.

## **Importance de l'analyse des résultats**

Interpréter les résultats demande un savoir-faire afin de comprendre notamment l'influence du maillage. Les logiciels disposent désormais de fonctions d'estimation des erreurs qui aident à vérifier la qualité du résultat donné par le calcul en fonction du maillage. Afin d'être plus précis dans l'analyse numérique, il peut être nécessaire de mailler de manière plus fine certaines zones de la surface. Si les erreurs sont situées en dehors de la zone étudiée, l'utilisateur peut ignorer ces indications. *« Dans SolidWorks, le post-processing est intégré avec le résultat sous forme de code de couleurs. Il est aussi possible de mettre un critère de sécurité par rapport à la rupture. Il ne sera pas le même s'il s'agit d'un bateau de croisière ou d'un prototype de course*, souligne Damien Mentec, responsable du BE chez HDS, *le résultat du calcul est ainsi affiché en binaire bleu et rouge. »* Autre fonctionnalité de l'affichage, en déplaçant une section dans le modèle, il est possible de visualiser les contraintes dans l'épaisseur de la pièce et ainsi de comprendre comment circulent les efforts à l'intérieur du modèle, et pas seulement sur sa peau.

#### **Comprendre les enjeux**

Les éditeurs mettent en avant la simplicité d'usage des modules de pré-dimensionnement, sur lesquels ils forment en une journée les utilisateurs, des dessinateurs-projeteurs possédant des compétences avant tout en CAO. La première limite de l'analyse sur son périmètre, du calcul statique linéaire appliqué à des pièces simples avec des matériaux isotropes comme les métaux, et ceci même si le logiciel a d'autres ressources. Par exemple, Autodesk Simulation possède les fonctionnalités des grands codes de calculs, comme la simulation non-linéaire de

chute ou d'impact… mais qui ne sont pas destinées en principe aux projeteurs. *« Du coup, il existe deux niveaux d'utilisation d'Algor*, indique Alain Benchissou, directeur général du distributeur Cadlm, *la moitié de nos clients BE l'utilisent en prédimensionnement et les autres clients sont plutôt en ingénierie. Néanmoins, pour les ingénieurs, le logiciel peut sembler insuffisamment maîtrisable dans ses détails, en particulier sur des fonctionnalités avancées comme les calculs de chutes ou d'impacts… »*

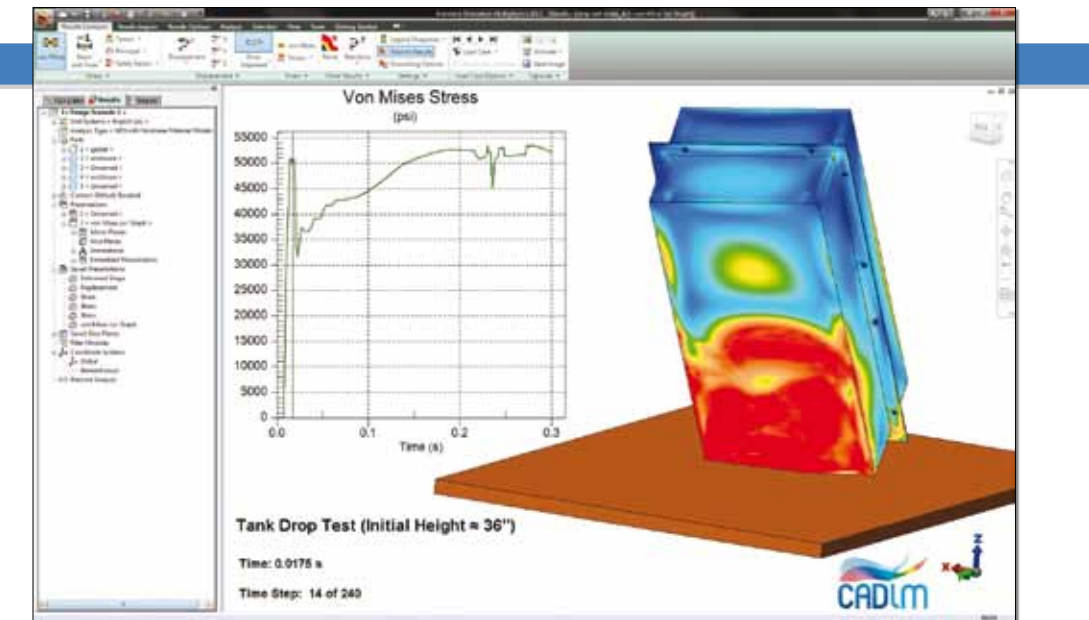

#### **Visualisation sous forme de carte de couleurs d'un droptest (chute d'objet sur le sol) dans Autodesk Simulation. (c) CADLM**

Dans tous les cas il faut apprendre à valider la pertinence du résultat d'une analyse effectuée en quelques clics dans le module de calculs. Ainsi, insiste Thomas Péan, directeur général de Mecastyle, *« même intuitifs, ces modules* 

*demandent des compétences. Il faut être précis sur les conditions aux limites et savoir interpréter correctement les résultats du calcul, comprendre là où la peau des pièces va subir des contraintes. »* En général, le BE s'appuie sur un projeteur qui est devenu spécialiste et qui peut former d'autres personnes, avec parfois la difficulté que le module calculs n'est utilisé que quelques jours par mois. *« Aussi nous proposons des services de sous-traitance, par exemple en soutien pour les premiers projets ou pour répondre à des prestations avancées*, explique Alain Benchissou. *En fonction du cahier des charges, nous pouvons proposer différents niveaux de prestations, un premier niveau de vérification de la résistance mécanique, et un deuxième niveau plus poussé d'optimisation des produits en utilisant des fonctions avancées, comme la tenue à la fatigue. »*